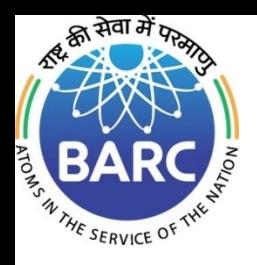

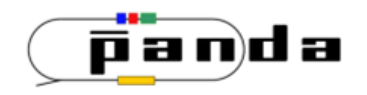

# Vertex and Kinematic Fitting for Physics Analysis

#### Vishwajeet Jha

Nuclear Physics Division, BARC, Mumbai

*Vishwajeet Jha, BARC NPD 1/22*

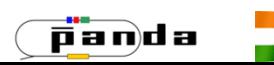

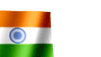

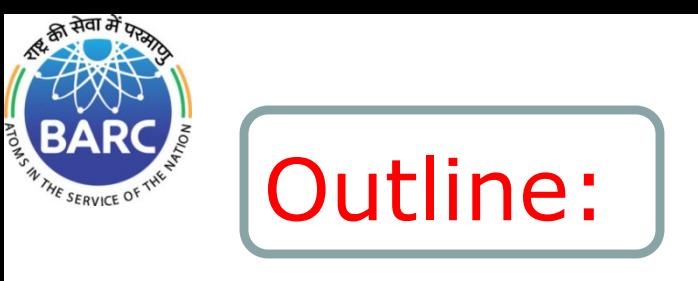

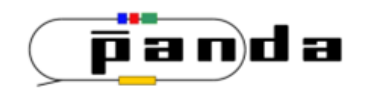

# $\triangleright$  Introduction

 $\triangleright$  Vertex and kinematic Fitting with constraints

- **Example 12 Section 2 Figure 2 Section** 2 Figure 2 Figure 2 Figure 2 Figure 2 Figure 2 Figure 2 Figure 2 Figure 2 Figure 2 Figure 2 Figure 2 Figure 2 Figure 2 Figure 2 Figure 2 Figure 2 Figure 2 Figure 2 Figure 2 Figure 2
- $\triangleright$  New and ongoing Developments
- ▶ Summary & Outlook

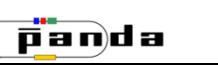

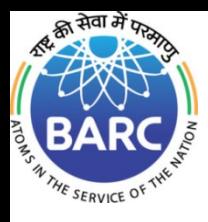

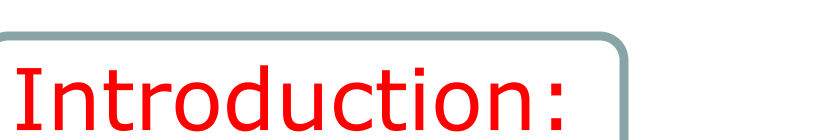

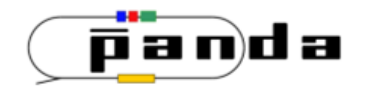

 $\triangleright$  Vertex Fitting: To find the vertex position compatible with

reconstructed tracks, Also its errors with fit probability

 $\triangleright$  Kinematic Fitting : Kinematic relation between particles

imposed, fit probability to make cuts

- $\triangleright$  Improved track parameters for the daughter particles and
- new covariance matrix
- $\triangleright$  Track parameter of virtual particles and its covariance matrix

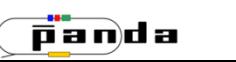

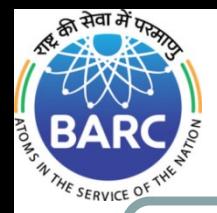

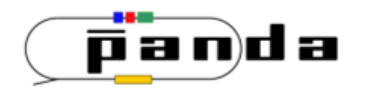

# Vertex and Kinematic Fitting Methods:

The constraint equation  $H(\alpha) = 0$  is linearized around suitable point  $(\alpha_a, x_a)$ 

Solution can be obtained by using the least square minimization

$$
\chi^2 = (\alpha - \alpha_0)^T V_{\alpha_0}{}^{-1} (\alpha - \alpha_0) + \lambda (D(\alpha - \alpha_a) + E(x - x_a) + d)
$$

Minimize  $\chi^2$  with respect to  $\alpha$ , x and  $\lambda$ 

 *D* is derivative w.r.t *α*,  *E* is derivative w.r.t *x*, *d* is the value,  $H(a_a, x_a)$ *Constraint eqn.*  $p_{xi} \Delta y_i - p_{yi} \Delta x_i - (a_i/2) (\Delta x_i^2 + \Delta y_i^2) = 0$ *Δz*<sub>*i*</sub> - (p<sub>zi</sub> / a<sub>*i*</sub>) sin<sup>-1</sup> [a<sub>*i*</sub> (p<sub>xi</sub> $\Delta x$ <sub>*i*</sub> + p<sub>yi</sub> $\Delta y$ <sub>*i*</sub> ) / p<sub>Ti</sub><sup>2</sup>] = 0

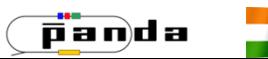

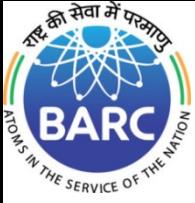

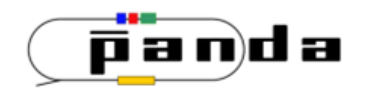

## Kinematic Fitting Outputs :

New Track parameters :  $\alpha = \alpha_0 - V_{\alpha_0}D^T\lambda$ 

New Covariance Matrix :  $V_a = V_{a0} - V_{a0} D^T V_D V_{a0} + V_{a0} D^T V_D E V x E^T V_D D V_{a0}$ 

New Vertex Position :  $x = x_0 - V_{x0} E^T \lambda$ 

Vertex Covariance matrix : *Vx* & *cov*  $(\alpha, x) = -V_{\alpha 0} D^T V_D E Vx$ 

Track parameters for vertexed particle :  $x_V$  ,  $p_V$ 

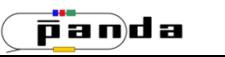

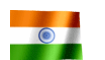

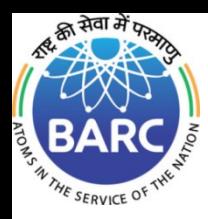

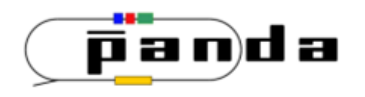

# Robust Vertex Fitting :

- $\triangleright$  Track parameters & covariance matrix (Rho TCandidate)
- Find Good start vertex ( POCA Finder)
- $\triangleright$  Track propagation to reference point
- $\triangleright$  Compute kinematic matrices
- $\triangleright$  Iterative minimization
- $\triangleright$  Output daughter candidates and vertices

Implemented in PndKinVtxfitter

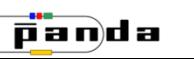

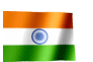

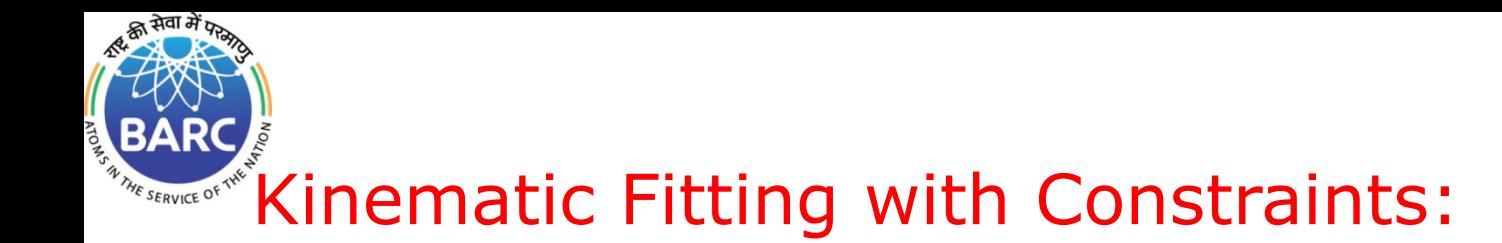

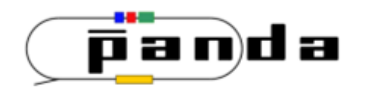

One or more constraints can be used in combination ( PndKinFitter) :

Kinematic constraints:

i) 4 vector constraint : (Add4MomConstraint (TLorentzvector lv) ii) momentum constraint (AddMomConstraint (Tvector3 v) iii) Total energy /Momentum (AddTotEConstraint (double E) iv) Mass constraint (AddMassConstraint double mass) Implemented in PndKinFitter

Any other Constraint by user

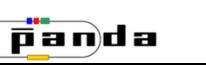

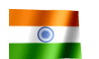

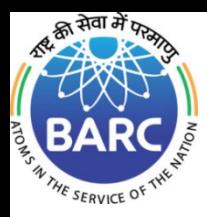

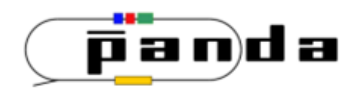

#### User Analysis Code:

```
for (i=0; i<dm.GetLength(); + + j) \{PndKinVtxFitter vtxfitter(dpm[j]); // *** instantiate the vertex fitter; input is the object
to be fitted 
vtxfitter.Fit(); // *** perform fit
TCandidate *dmfit = vtxfitter.FittedCand(dm[j]); // *** get the fitted candidate
TVector3 dmvtx = dmfit->Pos(); \frac{1}{2} *** and the decay vertex position
double chi2_vtx = vtxfitter. GlobalChi2(); // *** and the chi^2 of the fit
int dgf =vtxfitter.GetDof(): // Degree of freedom 
hdmvtx_chi2->Fill(chi2_vtx);
if ( chi2_vtx<2 ) // *** if chi2 is good enough, fill some histos
{fldm \ vf\text{-}\text{Fill(dmfit-}>M())};hdmpos->Fill(dmvtx.X(),dmvtx.Y());}}
```

```
for (i=0; i<jpsi.GetLength(); + +j) {
PndKinFitter mfitter(jpsi[j]); // *** instantiate the vertex fitter; input is the
object to be fitted 
mfitter.AddMassConstraint(3.097); // *** set the fixed mass for the 
constraint
mfitter.Fit();
double chi2m = mfitter.GlobalChi2(); // *** get the chi2 of the fit
if (chi2m<2) hjpsim_mcfs->Fill(jpsi[j].M()); // *** if chi2 is sufficiently 
good fill histogram with _unfitted_ mass
}
```
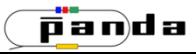

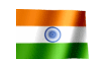

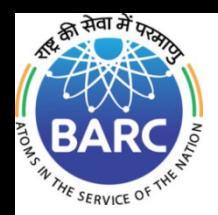

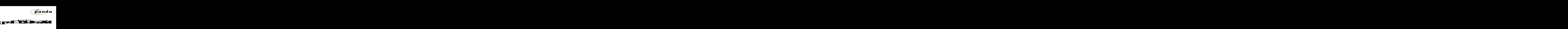

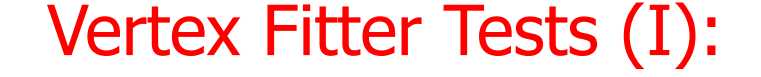

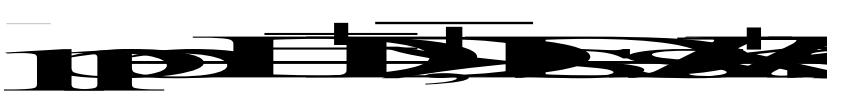

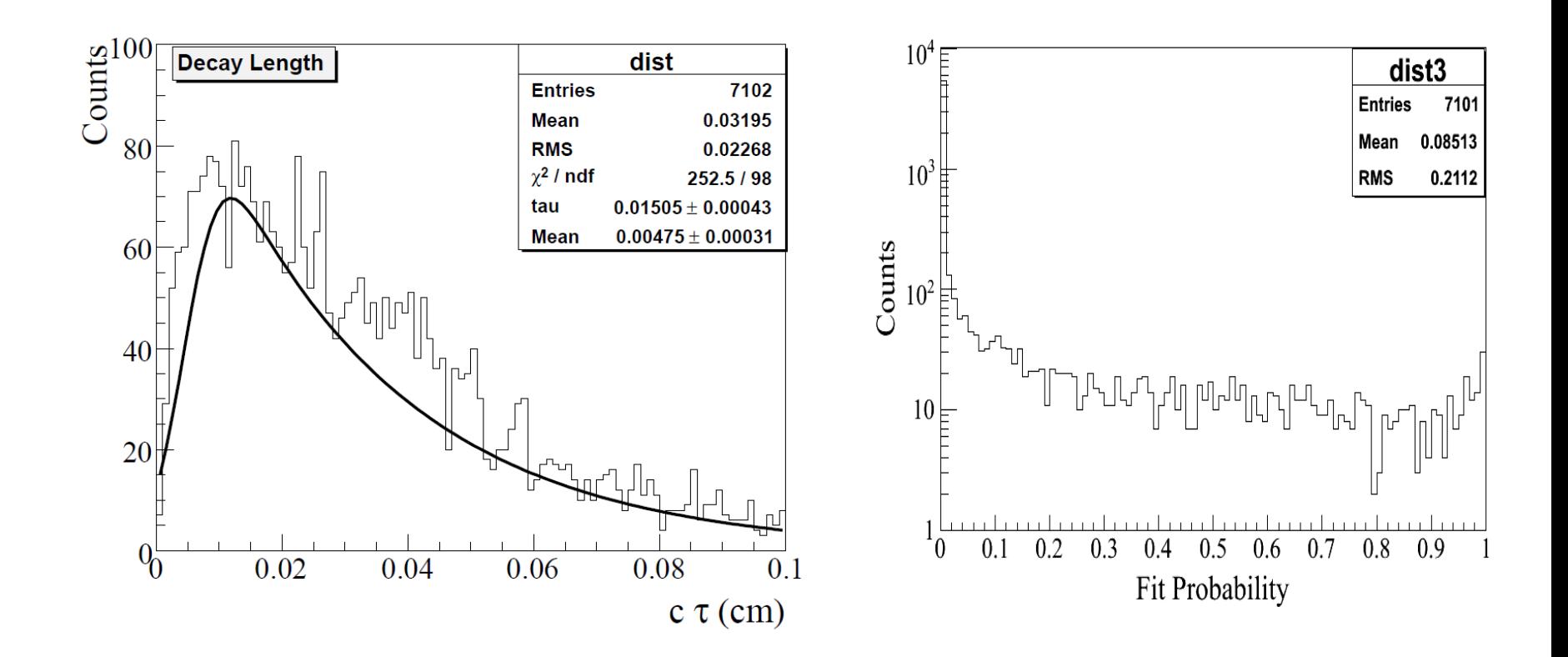

Fitted Ds proper Lifetime =  $150 \mu m$ , PDG Value =  $147 \mu m$ 

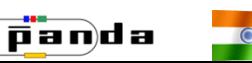

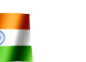

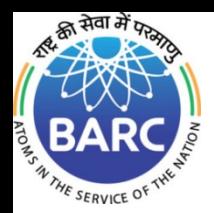

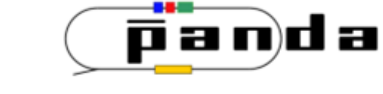

### Vertex Fitter Tests (II):

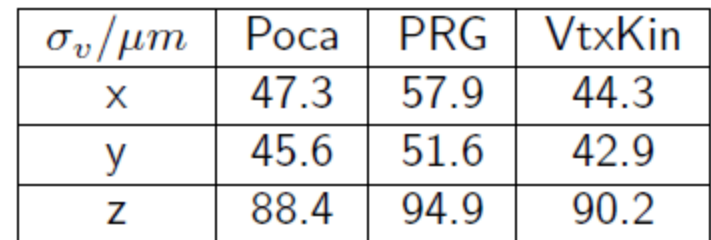

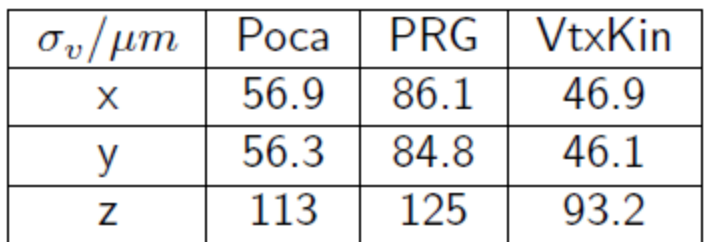

Table:  $D^0$ 

Table:  $D^+$ 

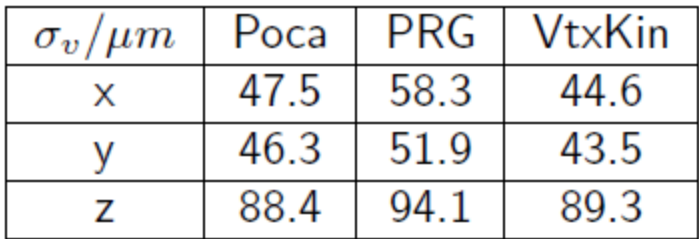

Table:  $\overline{D^0}$ 

**PRG VtxKin** Poca  $\sigma_v/\mu m$ 46.3 57.4 85.3 X 56.0 84.4 45.7 у 110 123 94.1 Z

Table:  $D^-$ 

#### Tests by ( R. Kliemt):

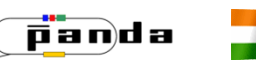

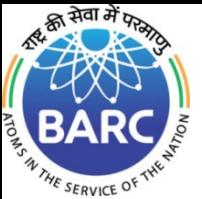

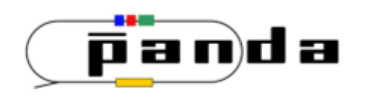

### Vertex Fitter Tests (III)

#### $p$   $\rightarrow$   $\Psi(3770)$   $\rightarrow$   $D^{+}D^{-}$   $\rightarrow$   $K^{-}\pi^{+}\pi^{+}$   $K^{+}\pi^{-}\pi^{-}$

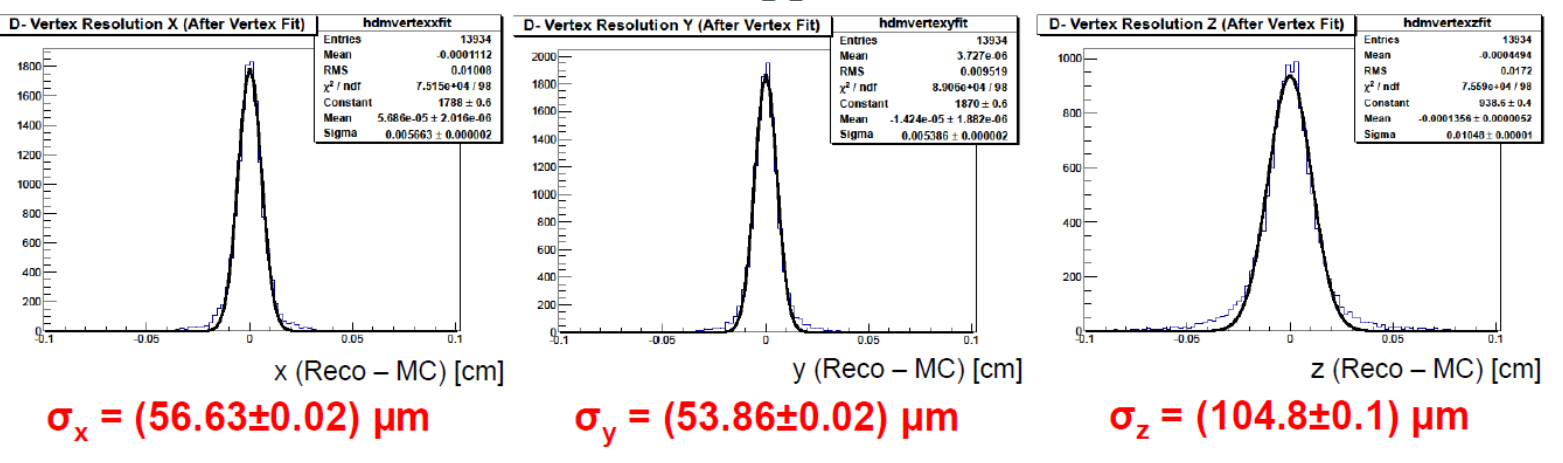

#### Questions and comments :

What happens when multiple fitters are applied? What happens when fitting decay trees with several levels? A quick way to fit a whole candidate list and retrieve the best fit or a fitted candidate list

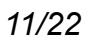

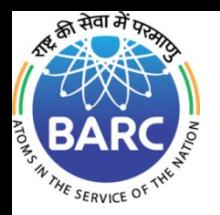

#### Decay Tree Fitting:

Four class of particles (objects) :

- i) Reconstructed Track
- ii) Photons reconstructed as cluster

iii) Composites or virtual particles :

a) prompt decay (resonances)

b) Macroscopic decay length (composites)

iv) Missing particles

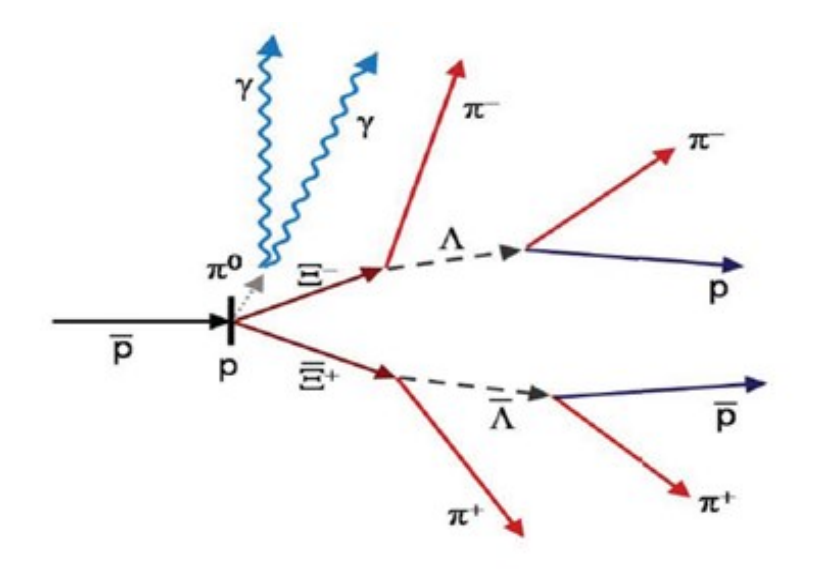

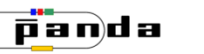

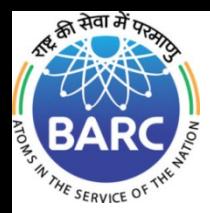

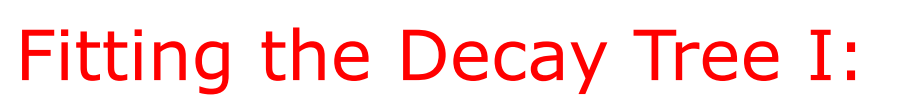

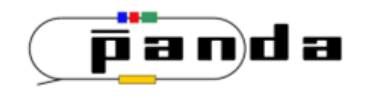

## Sequential (Leaf by leaf based approach):

Constraints applied sequentially to build the decay chain. In the bottom-up approach we generate new composite particles /resonances along the way

Composite has all the information of daughter tracks in linear approximation.

Efforts to optimize the Tree and node navigation ( by Ralf K.)

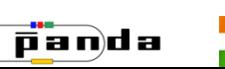

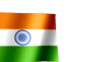

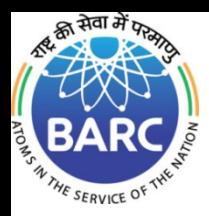

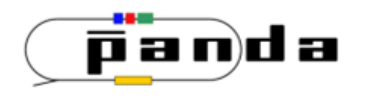

# Fitting the Decay Tree II:

## Global Approach:

All constraints are applied simultaneously for complete decay tree. Better treatment of non-linearities and track-track correlation

Large Matrices need to be inverted Progressive fit based on Kalman filter can be used.

( Some cases absolutely essential Decay tree with  $Ks\rightarrow \pi^0 \pi^0$ )

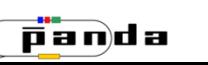

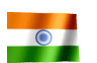

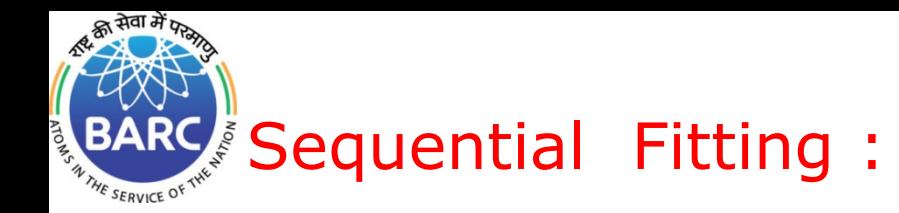

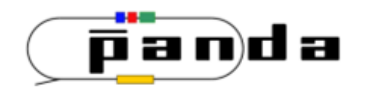

Constraints applied sequentially to build the decay chain

1st step ppbar  $\rightarrow$  J/ $\psi$  n+n-

4 Momentum fit for the ppbar system Channel  $\psi(2S) \rightarrow J/\psi \pi^+\pi^-,$ 

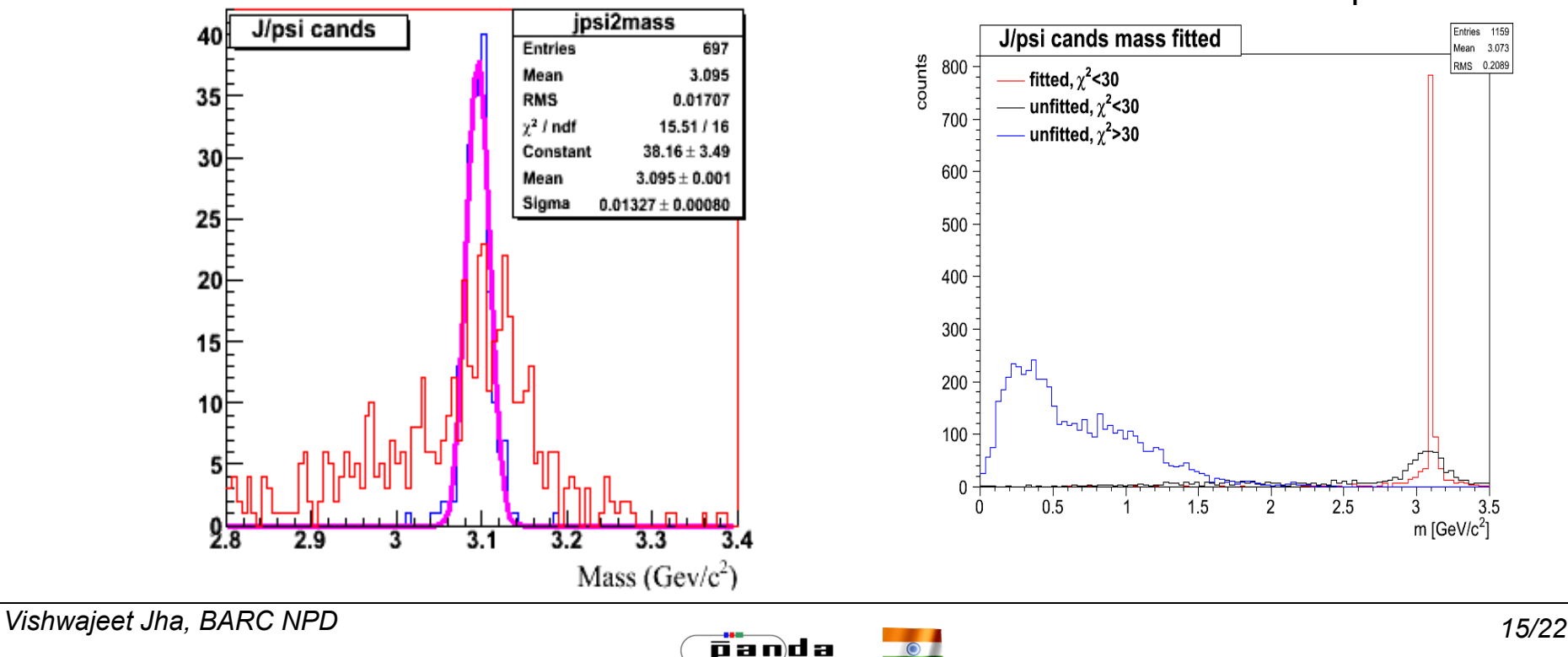

mass constraint J/ψ

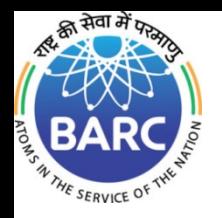

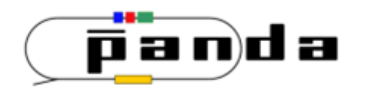

#### Sequential Fitting :

#### 2nd Step : Probability of the Vertex fit for the ppbar vertex

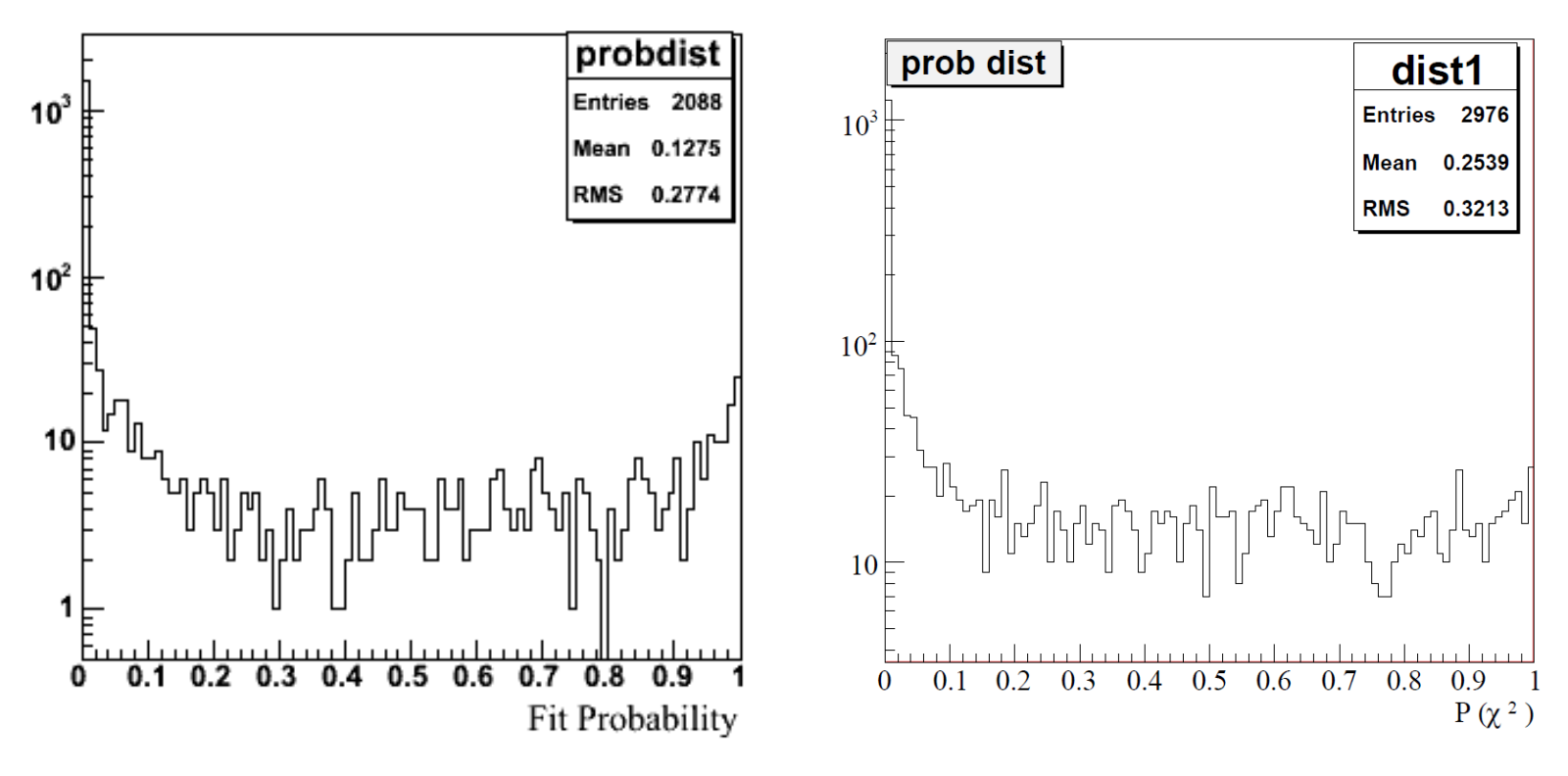

Fit Probability before and after Vertex fit

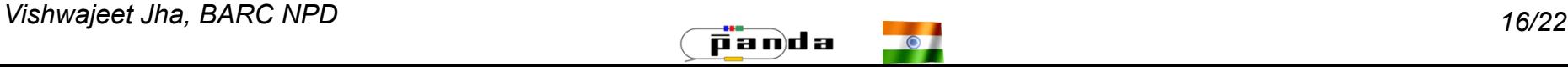

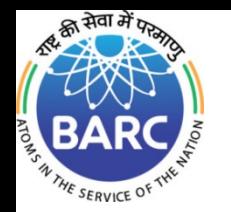

### New Developments I:

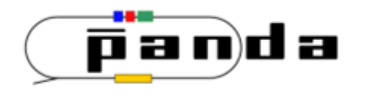

1. Building virtual particles (From vertex Fit) :

Virtual particles with new track parameters are built  $(x_v, p_v)$ :

$$
x_V = x, \, , \, p_V = A \, \alpha + B \, x
$$

Covariance matrix :

$$
V_{\alpha_V} = \begin{pmatrix} V_{p_V} & cov(p_V, x_V) \\ cov(x_V, p_V) & V_{x_V} \end{pmatrix}
$$

$$
V_{p_V} = AV_{\alpha}A^{T} + Acov(\alpha, x)B^{T} + Bcov(x, \alpha)A^{T} + BV_{x}B^{T}
$$

$$
cov(p_V, x_V) = Acov(\alpha, x) + BV_{x}
$$

$$
V_{x_V} = V_{x}
$$

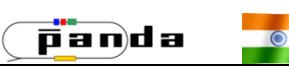

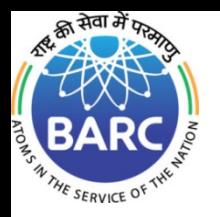

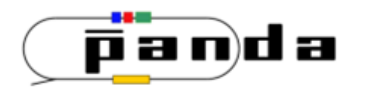

#### New Developments II:

Efficient Start vertex finder in case of multiple tracks used in vertex fit

## Neutrals and missing particles (Ongoing):

Neutrals and missing particles ( $π<sup>0</sup>$ ) are not used for the vertex fit

They need to be however used for building virtual particles.

In principle, same formalism as before is used ( without E matrix )

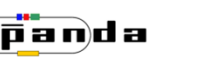

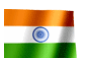

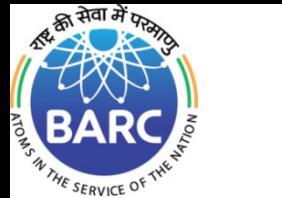

# Secondary Vertex:

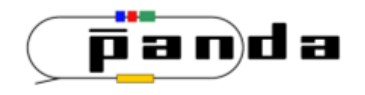

Pointing constraint :

Secondary Vertex resolution can be improved by imposing a pointing constraint PndKinVtxFitter :: AddPointingConstraint (const TCandidate& head, const VAbsVertex& pVtx)

Decay Proper Time Fitter :

Proper decay time of any particle can be determined by using all the track parameter information ( at secondary vertex point ) and the beam information at the primary vertex point

( New Implementation for pandaroot : PndProperTimeFitter)

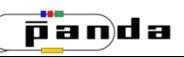

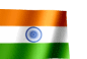

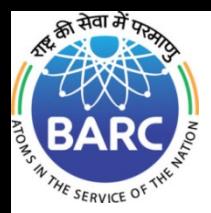

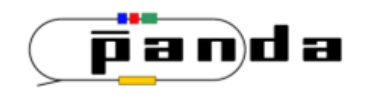

## Progressive Decay Tree Fitter:

The whole decay tree is considered at once

The constraints are applied progressively

Least Square minimization and casting in terms of  $K_{\overline{k}}$  (Gain Matrix)

$$
\chi^2 = (\alpha - \alpha_{k-l})^T C_{k-l}^{-1} (\alpha - \alpha_{k-l}) + r(\alpha_k)^T V_k^{-1} r(\alpha_k)
$$

 $\alpha_k = \alpha_{k-l} + K_k^{-1} r(\alpha_k)^{k-l}$ Gain Matrix *K<sup>k</sup>*

 $C_k = (I - K_k H_k) C_{k-l} (I - K_k H_k)^T + K_k V_k^{-1} K_k^T$ 

#### Implementation just started

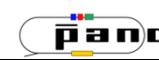

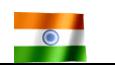

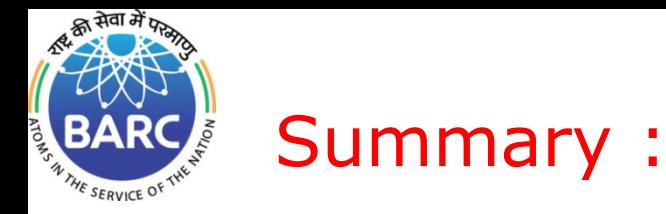

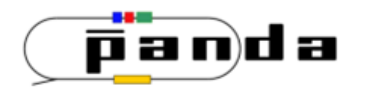

Vertex Fitters have been implemented

- Kinematic fitters with many constraints have been included.
- Tests of their performance have been made.
- Full Decay tree fitting is an ongoing activity ( requires
- better synergy with Rho package)

## Outlook :

Progressive method for full decay tree fitting is being started. Developing the other fitter functionalities for physics analysis

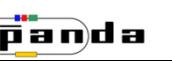

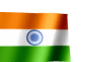

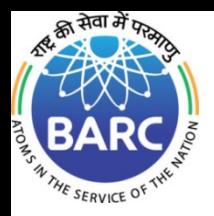

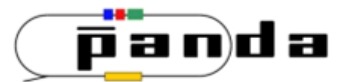

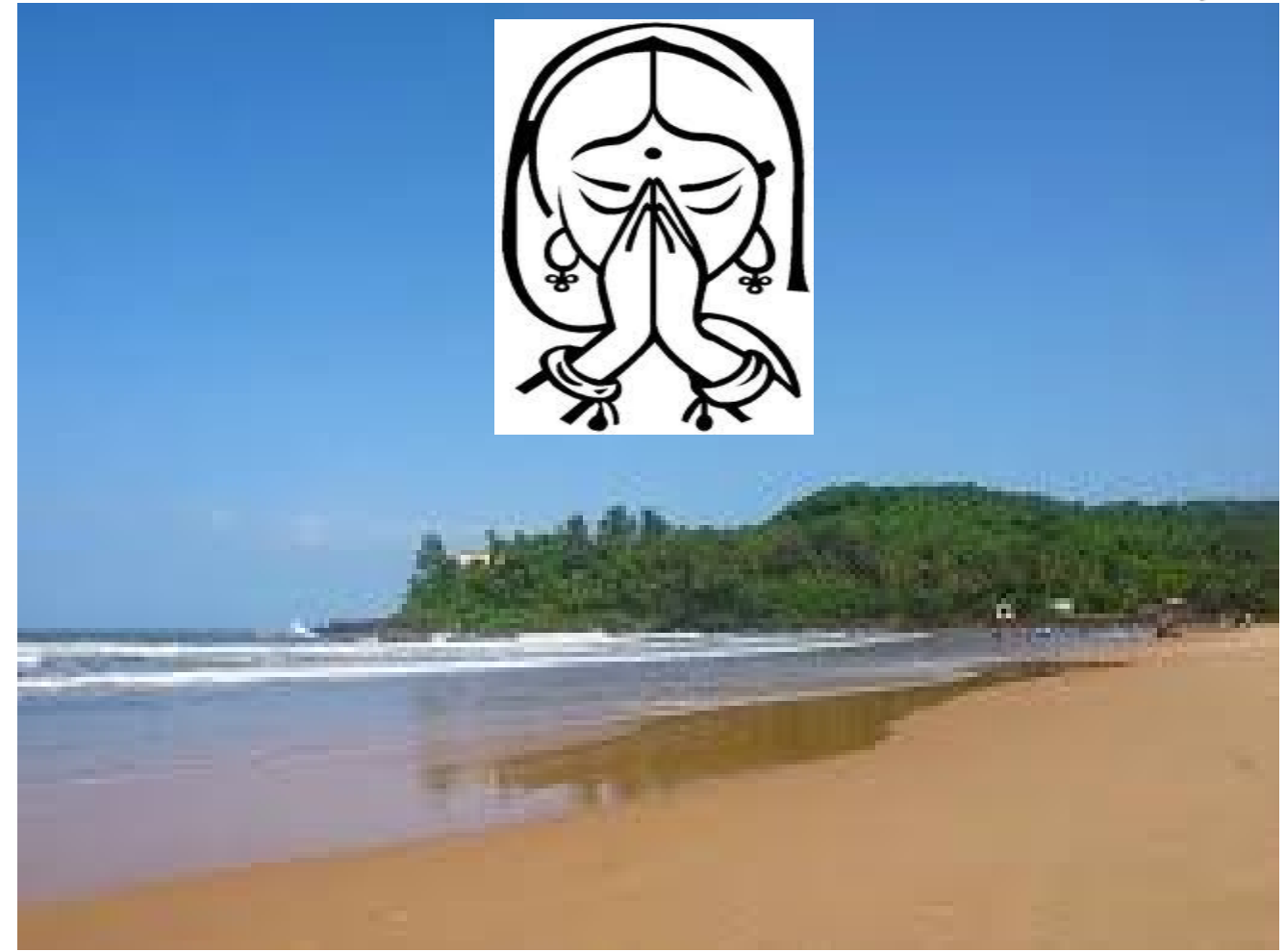

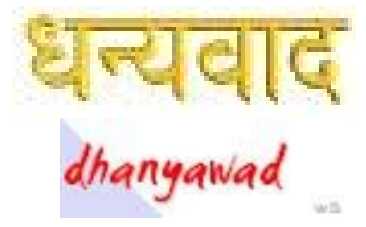

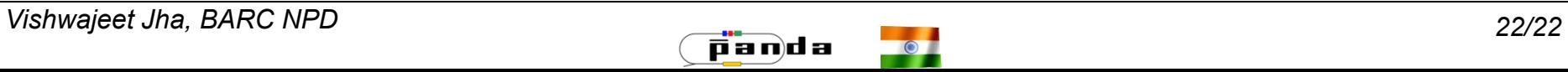

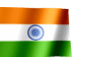